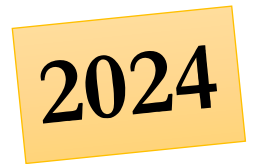

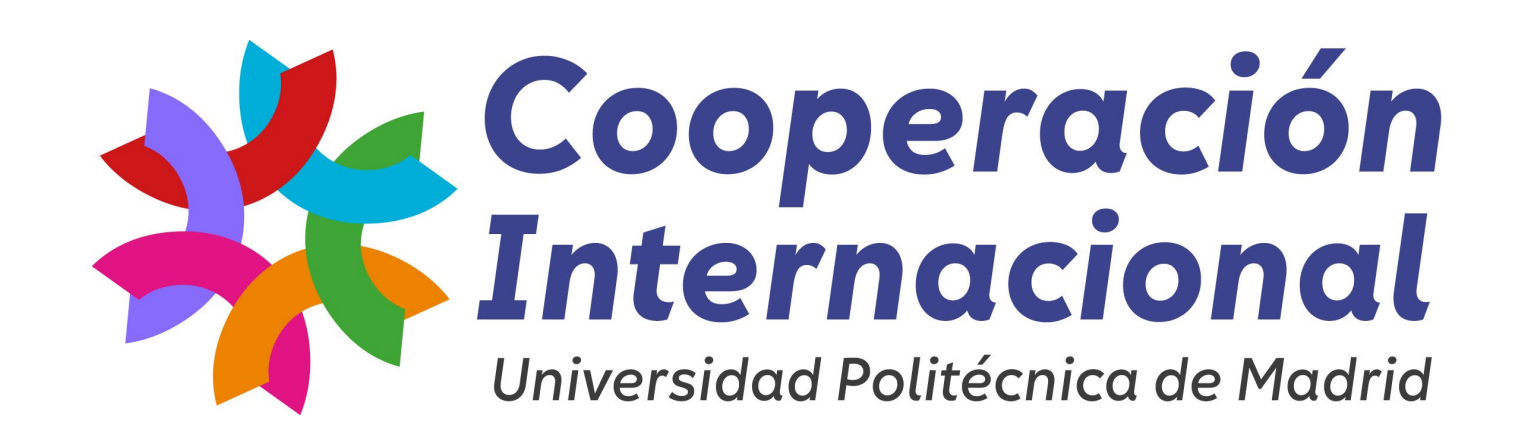

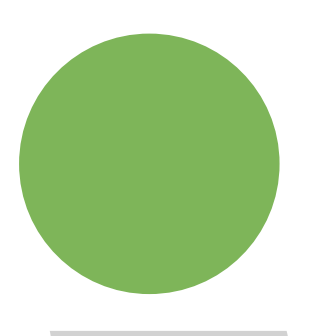

**XXIV Convocatoria UPM para acciones de Cooperación Internacional para el Desarrollo Humano Sostenible**

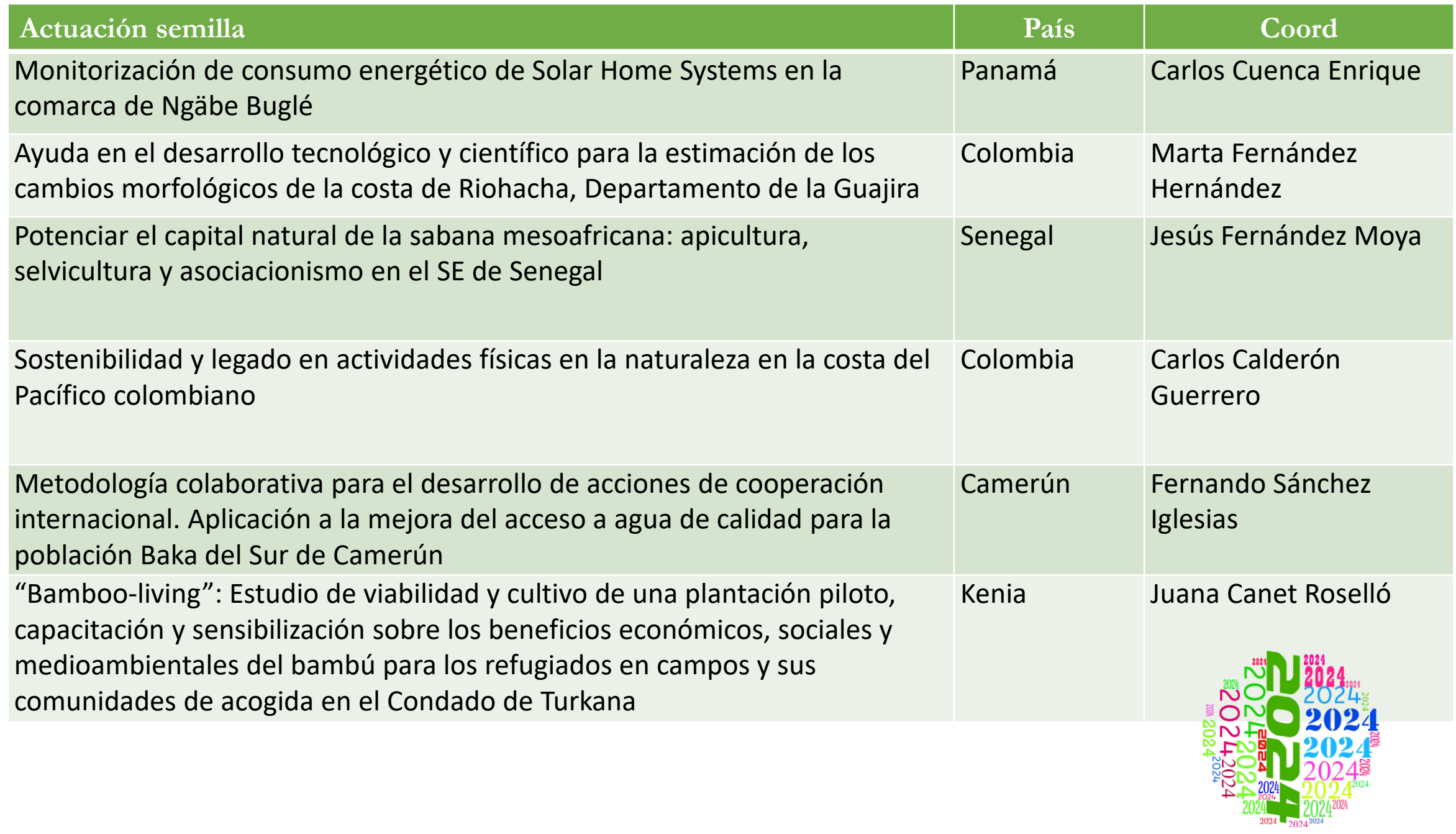

**Monitorización de consumo energético de Solar Home Systems en la comarca de Ngäbe Buglé**

**Ayuda en el desarrollo tecnológico y científico para la estimación de los cambios morfológicos de la costa de Riohacha, Departamento de la Guajira**

**Potenciar el capital natural de la sabana mesoafricana: apicultura, selvicultura y asociacionismo en el SE de Senegal** 

Sostenibilidad y legado en actividades físicas en la naturaleza en la costa del Pacífico colombiano

# COLOMBIANO

PACIFICO

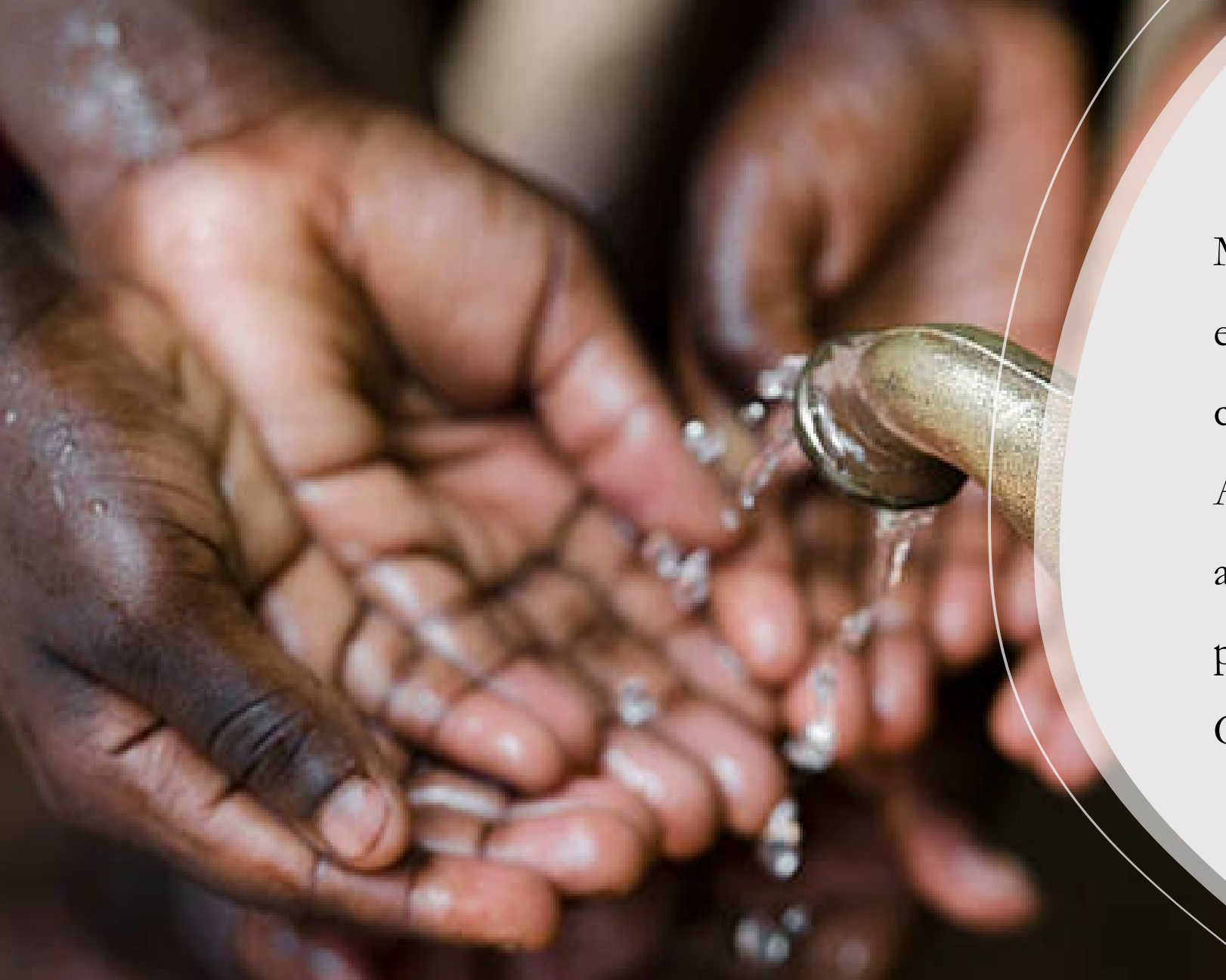

Metodología colaborativa para el desarrollo de acciones de cooperación internacional. Aplicación a la mejora del acceso a agua de calidad para la población Baka del Sur de Camerún

**Bamboo-living": Estudio de viabilidad y cultivo de una plantación piloto, capacitación y sensibilización sobre los beneficios económicos, sociales y medioambientales del bambú para los refugiados en campos y sus comunidades de acogida en el Condado de Turkana**

# **Gestión**

pinow sua-<br>Bilip grand **Rough** 

Si holly s

 $\bullet$ 

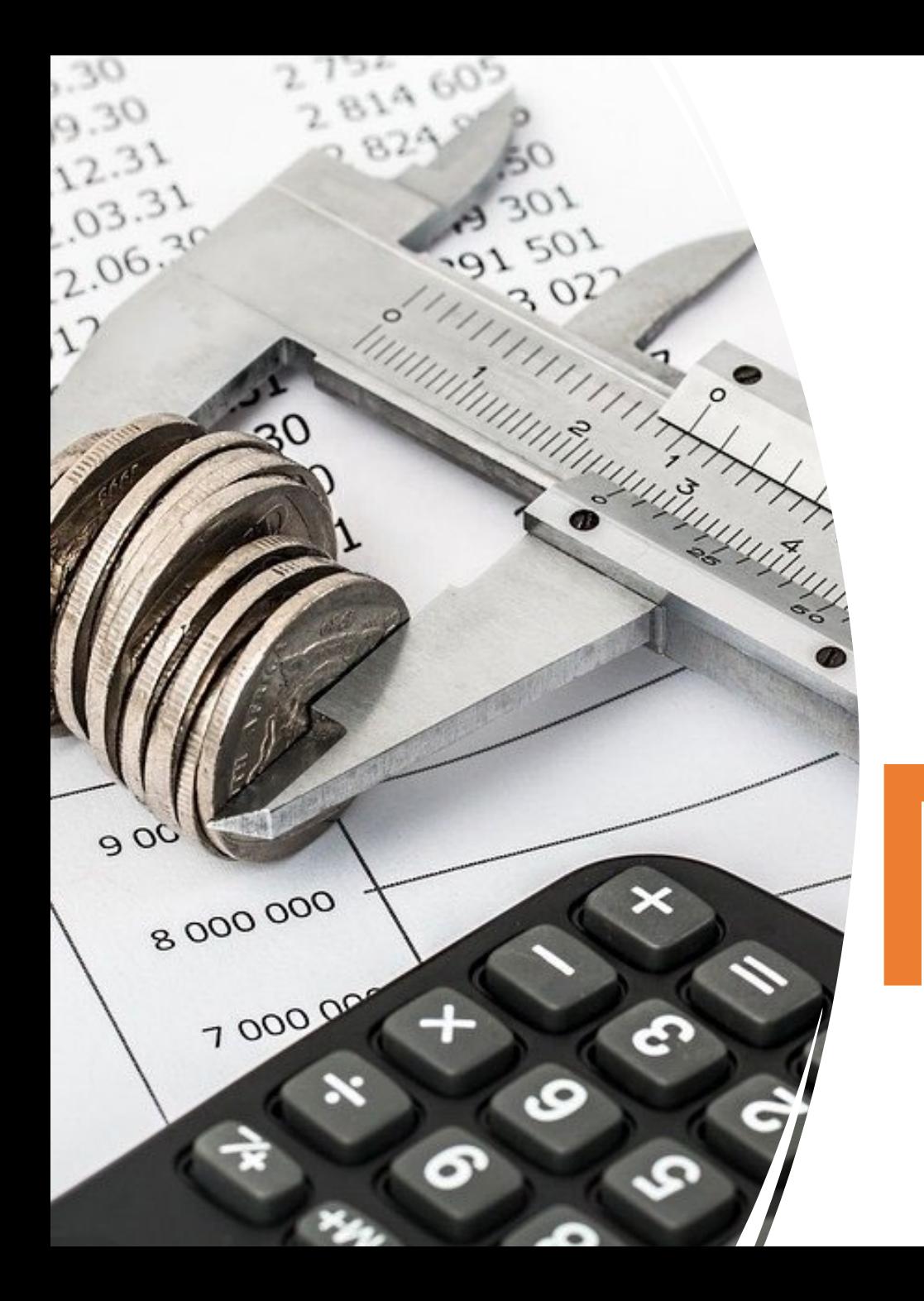

**Dinero Público Presupuestos anuales**

**Ley 9/2017, de 8 de noviembre, de Contratos del Sector Público**

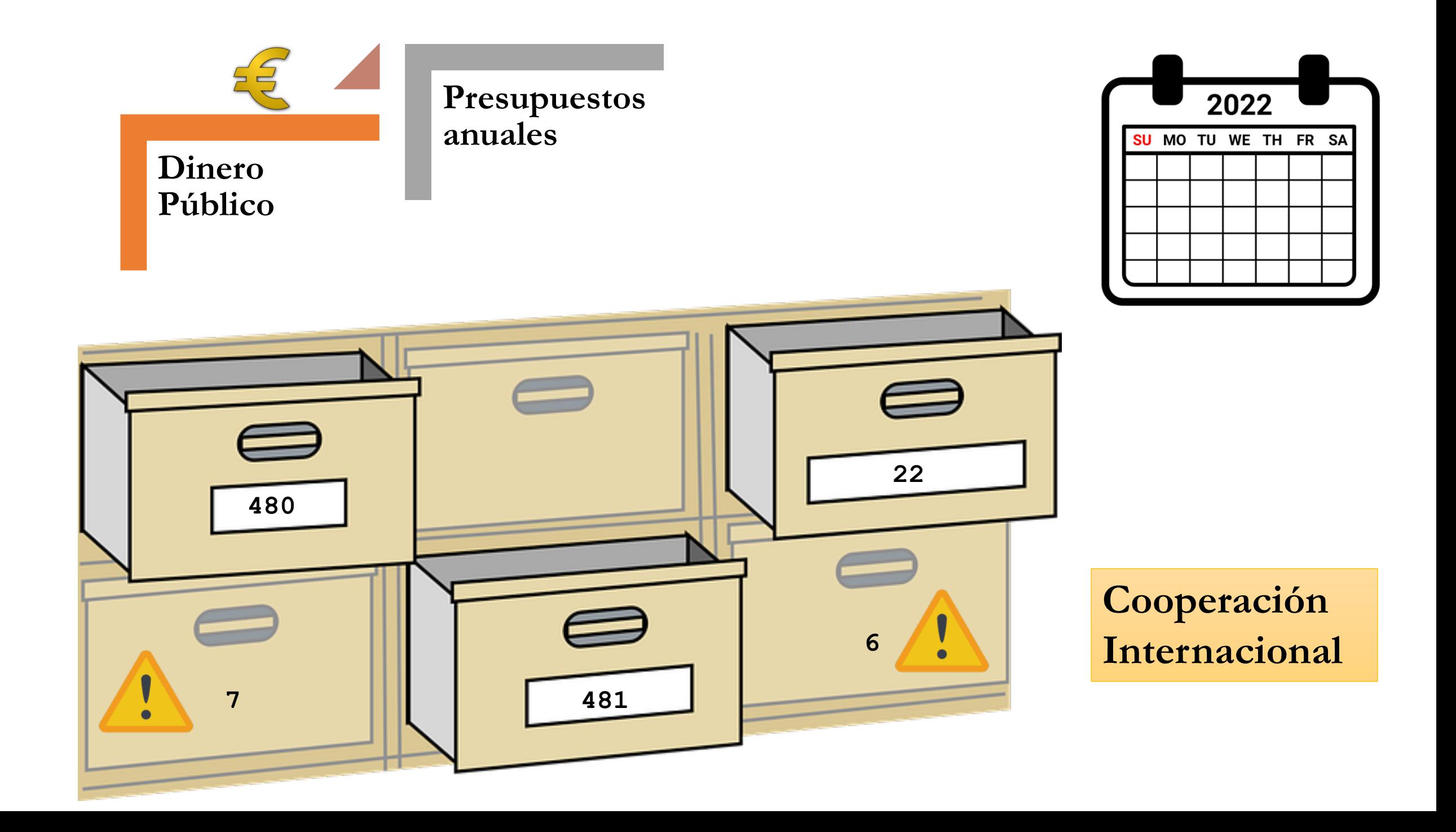

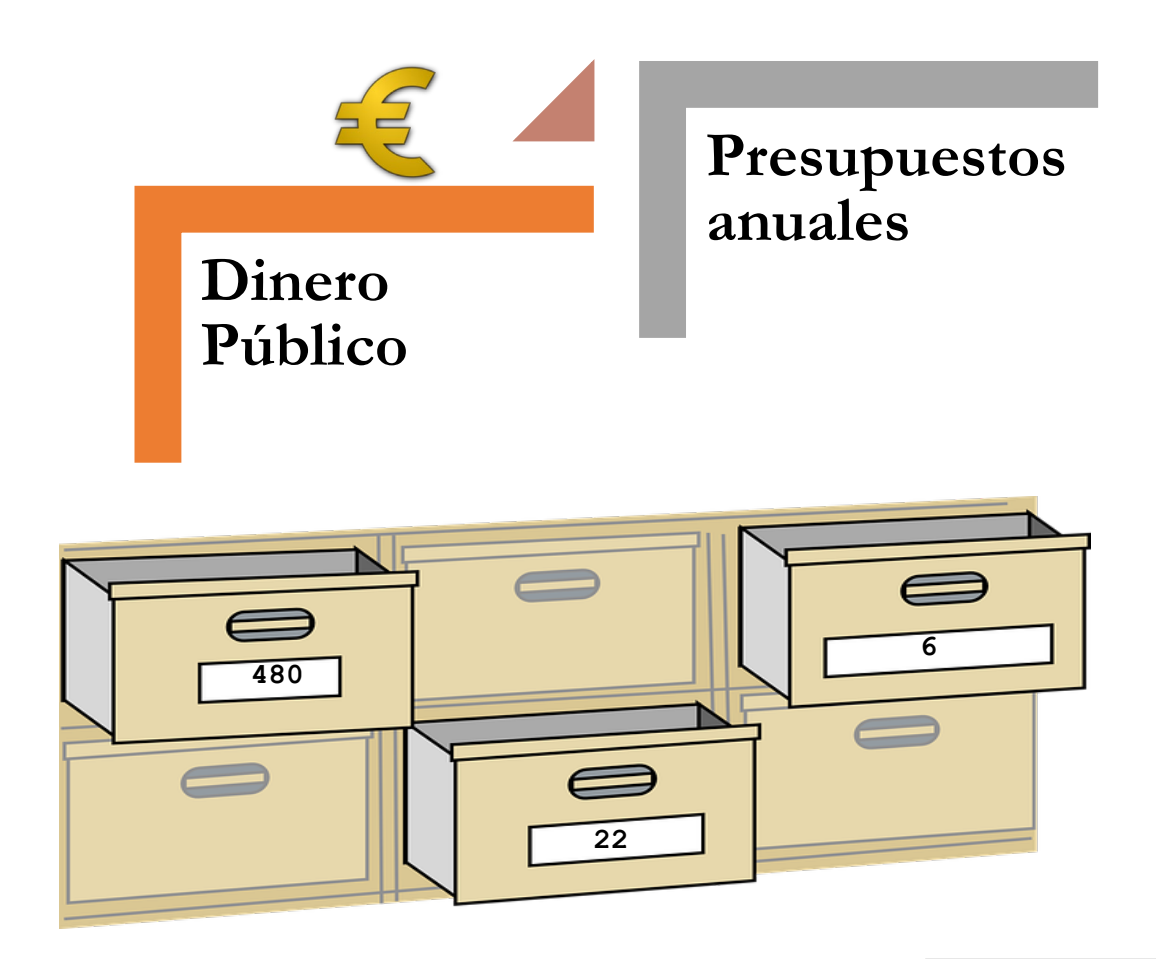

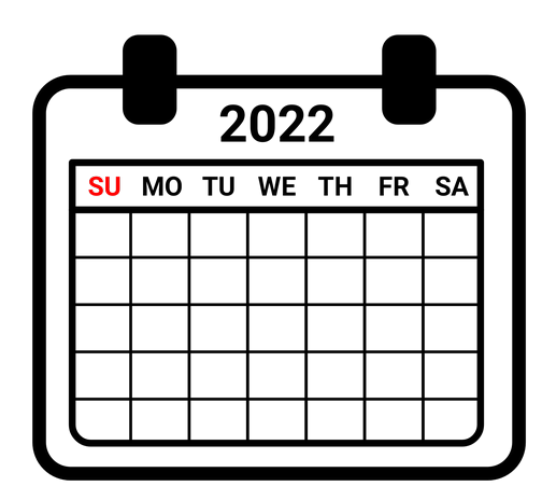

**No existe cuenta del proyecto/actuación Los proyectos no existen financieramente Se trata de una "cesión" del presupuesto de C.I El "propietario" es C.I**

**Dinero Público** **Ley 9/2017, de 8 de noviembre, de Contratos del Sector Público**

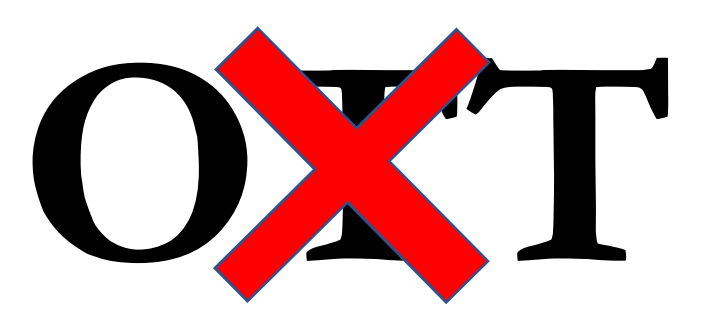

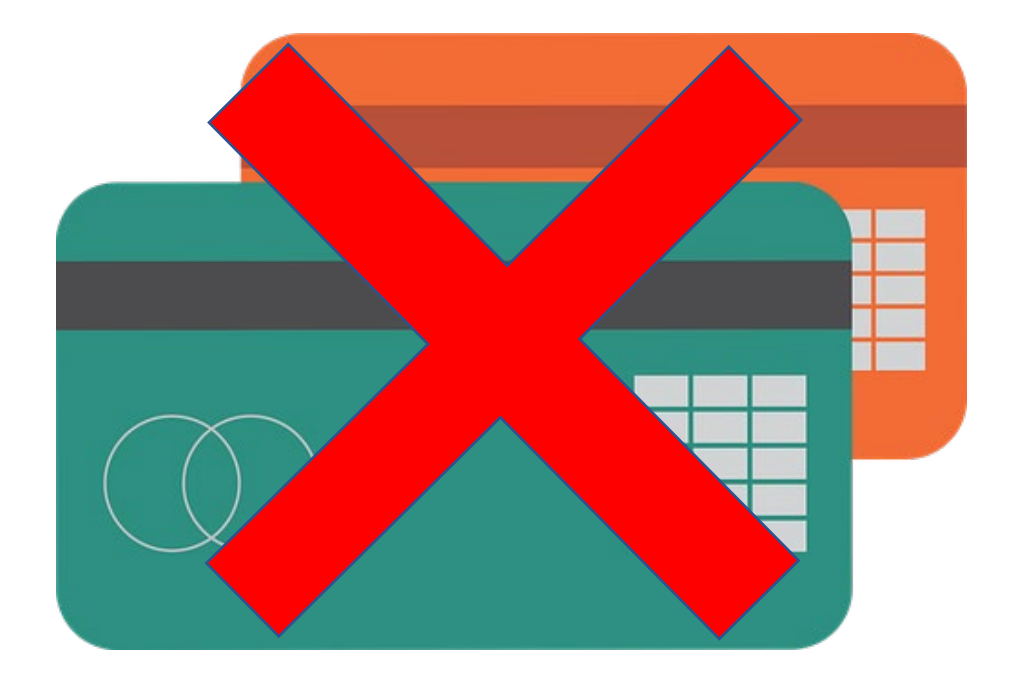

**Toda gestión a través de OTT o uso de tarjeta de investigador deberá subsanarse por parte del PDI que lo haya realizado**

## **Ley 9/2017, de 8 de noviembre, de Contratos del Sector**

## **Público No existe caja**

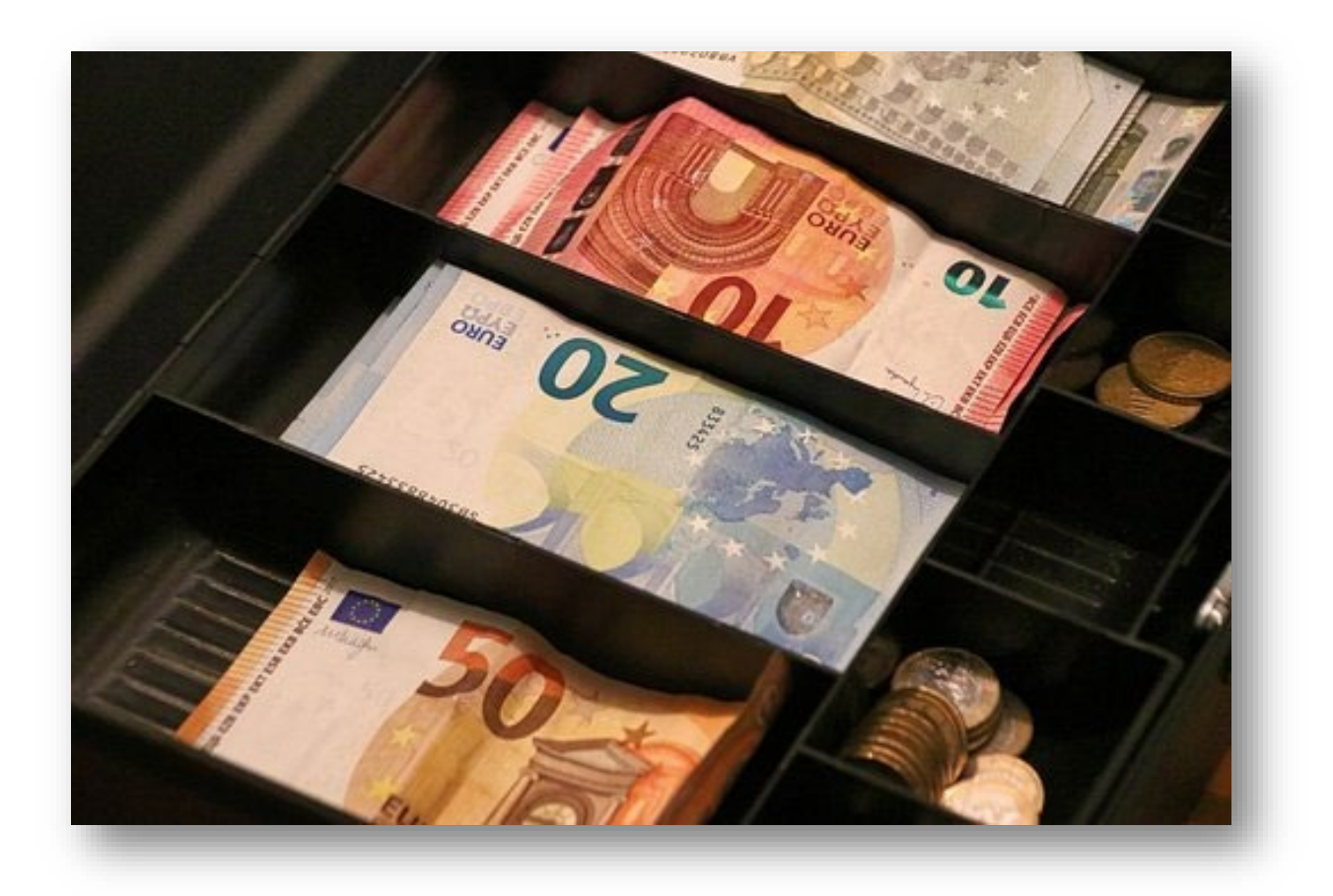

**Ley 9/2017, de 8 de noviembre, de Contratos del Sector Público**

## **AUTORIZACIÓN PREVIA DEL GASTO POR LA UNIVERSIDAD:**

**empresas con contrato con la UPM**

**No existe empresa con contrato que preste el servicio/bien** 

- **gastos > 5000€**
- **gastos < 5000€**

**Ley 9/2017, de 8 de noviembre, de Contratos del Sector** 

## **AUTORIZACIÓN PREVIA DEL GASTO POR LA UNIVERSIDAD:**

Ver si el servicio lo pueden prestar las *empresas con contrato con la UPM* a través del **[Portal de Compras](https://portaldecompras.upm.es/)** 

> **En este caso, solo se puede adquirir con estas empresas que aparecen en el Portal.**

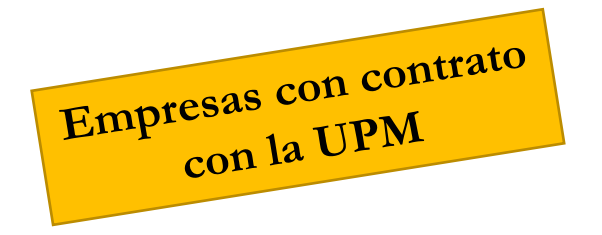

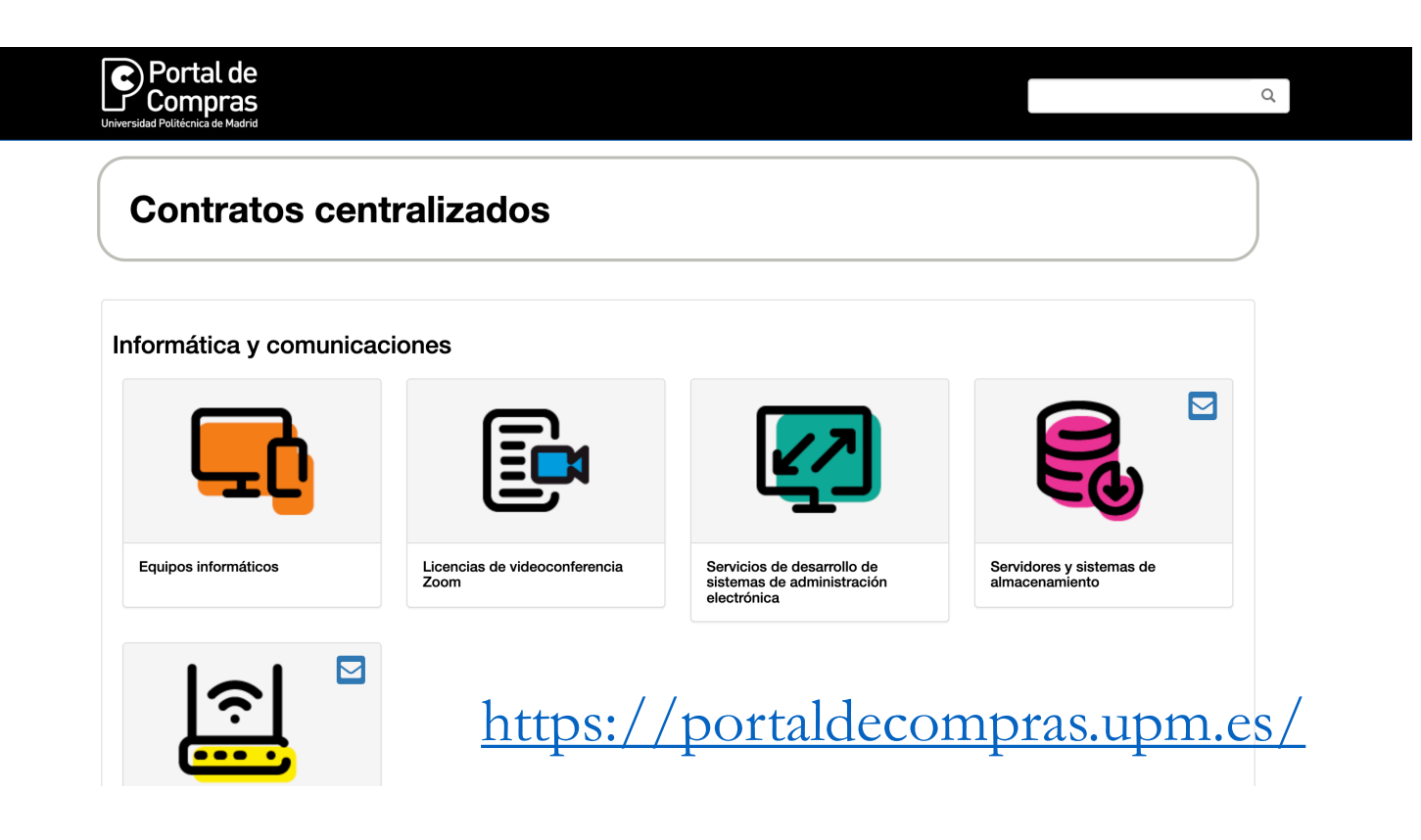

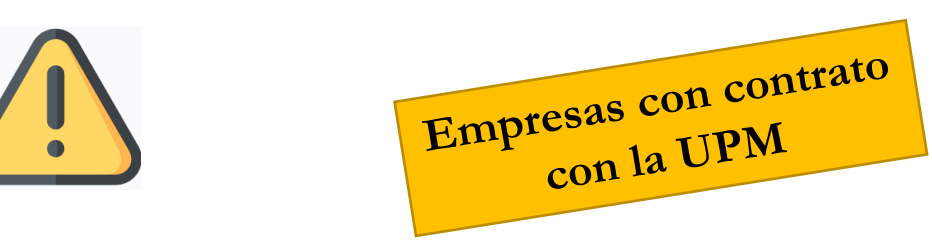

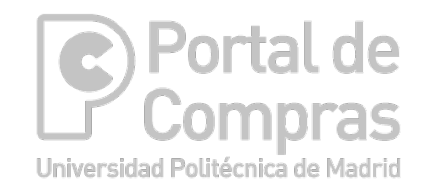

### **Previo a la compra del bien o servicio es preciso realizar las siguientes actividades:**

- 1. Consulta en la plataforma de compras de la UPM de las empresas con las que existe acuerdo marco para el bien o servicio que se quiere adquirir.
- 2. Solicitud de presupuesto a la empresa seleccionada.
- 3. Solicitud de autorización de compra y código de expediente de la misma
- 4. Realizar pedido con el código de expediente tras el que se recibirá autorización de compra por parte del vicerrector de Asuntos Económicos
- 5. Se envía copia de la memoria de V.A.E. a cooperación

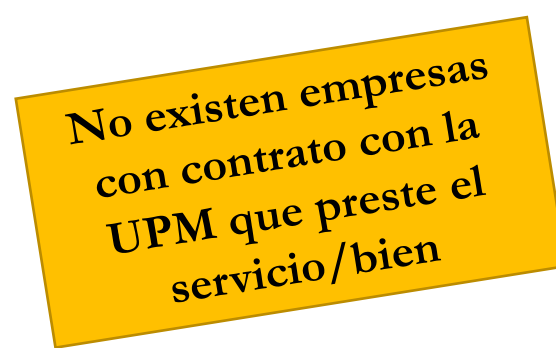

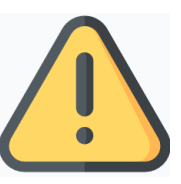

Si las empresas con las que la **universidad tiene contrato no pueden prestar el servicio hay que solicitar autorización para salir del Acuerdo Marco:** 

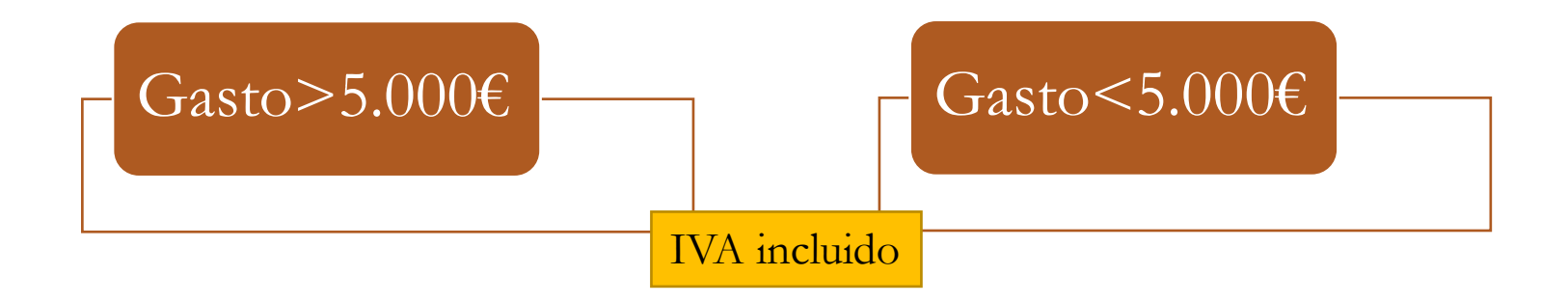

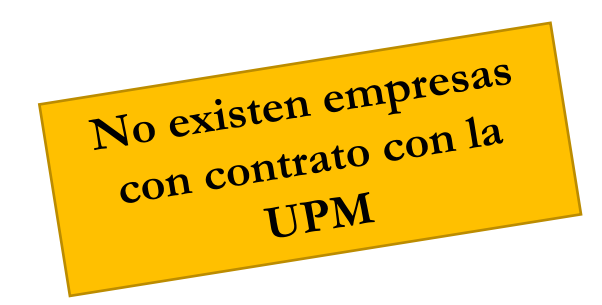

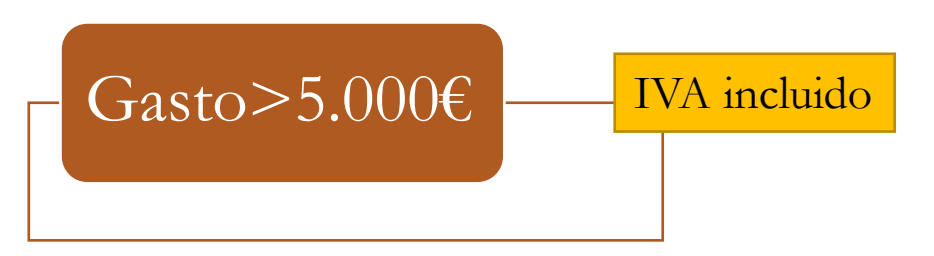

- 1. Solicitar por email de modo expreso tres ofertas y dejar constancia (mismo día, mismo texto)
- 2. Presentar las ofertas y orden de preferencia de la selección de la oferta justificado con la mejor relación calidad-precio
- 3. Alta a terceros de la empresa seleccionada [\(web](http://www.upm.es/UPM/CompromisoSocial/CooperacionDesarrollo/ArticulosRelacionados?fmt=detail&prefmt=articulo&id=cecf51c1794b2610VgnVCM10000009c7648a____)) de las tres ofertas
- 4. Enviar documentos de puntos 1,2 y 3 a Cooperación Internacional para tramitar autorización y obtener el número de la misma.

Desde Cooperación Internacional se enviará el **nº de autorización**

- 5. Facilitar el nº de autorización al proveedor seleccionado para que figure en la factura (**esta tendrá fecha posterior a la fecha de autorización)**
- 6. La factura se tendrá que enviar a través de **FACE**
- 7. Cooperación Internacional "recupera" de FACE la factura

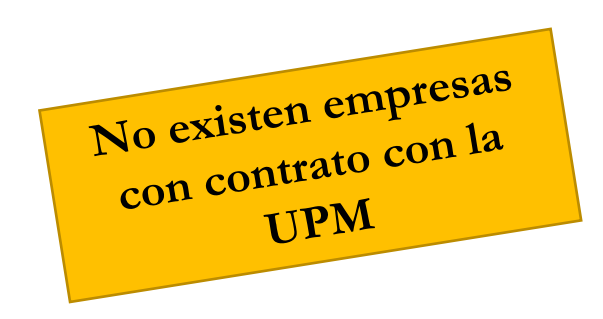

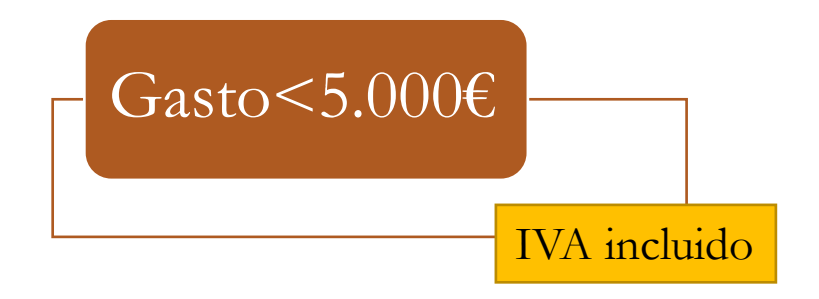

- 1. Solicitar instancia de autorización para salir de acuerdo marco
- 2. Junto a la solicitud se presenta presupuesto o factura proforma
- 3. Enviar a Cooperación Internacional para tramitar autorización y obtener el número de la misma.

Desde Cooperación Internacional se enviará el **nº de autorización**

- 5. Facilitar el nº de autorización al proveedor seleccionado para que figure en la factura (**esta tendrá fecha posterior a la fecha de autorización)**
- 6. La factura se tendrá que enviar a través de **FACE**
- 7. Se tramita desde Cooperación Internacional

# A TENER ENCUENTA:

- **No** se pueden hacer compras a través de **Amazon**
- Para las compras online en España se sigue el mismo procedimiento que con el resto de facturas
- Hay que intentar evitar realizar compras fuera de España (estas facturas tienen IVA repercutido) que aumenta el valor de la compra.
- Para envíos fuera de España hay que hacer frente a gastos de aduanas

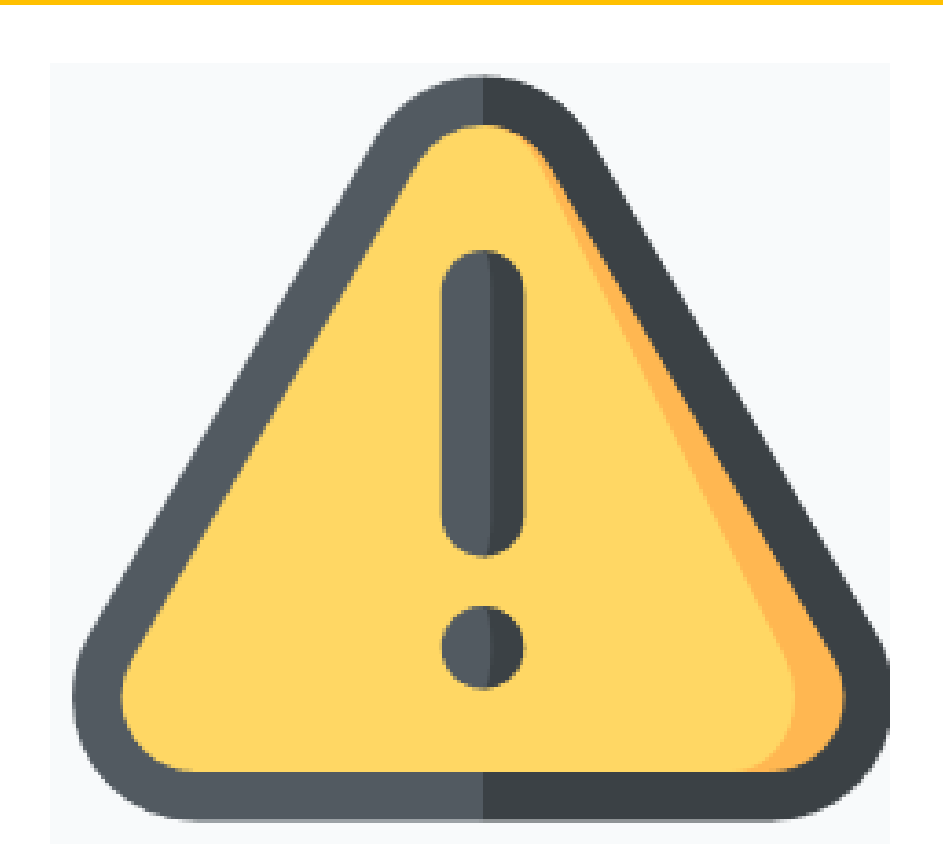

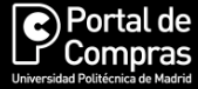

#### Servicio externo de agencia de viajes para la Universidad Politécnica de Madrid (SER-91/22 ML)

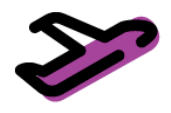

¿Qué puedo comprar?

#### **Descripción**

Fecha de entrada en vigor: 20/02/2023

Fecha fin de contrato: 19/02/2024

Posibilidad de prórroga.

#### **OBJETO:**

La prestación del servicio externo de agencia de viajes, asistencia técnica y organización de los desplazamientos, transporte y alojamiento del profesorado, personal de administración y servicios, alumnos y de personal relacionado con actividades propias de la Universidad Politécnica de Madrid (UPM) por motivos profesionales. Incluye:

- Personal vinculado: Personas empleadas en la Universidad Politécnica de Madrid (UPM), incluve becarios.

- Personal no vinculado: Personas externas que vienen a la UPM a un tribunal, conferencia, cursos, Doctor honoris causa, eventos...

El Adjudicatario de este contrato es NAUTALIA

Dicha prestación se llevará a cabo facilitando información horaria y tarifas, reserva, emisión, modificación, anulación y entrega de los títulos de viaje y alojamiento, tanto en territorio nacional como en el extranjero, que resulten necesarios para los desplazamientos y estancias que, por razón del servicio, realice el personal del ámbito universitario de la UPM, con aplicación de las tarifas más ventajosas posibles en cada momento.

IMPORTANTE: Ver alertas al final de la página. Se informa de acontecimientos como huelgas que pueden afectar a los viajes.

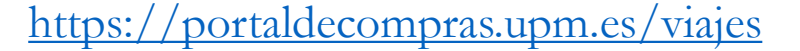

 $Q_{\alpha}$ 

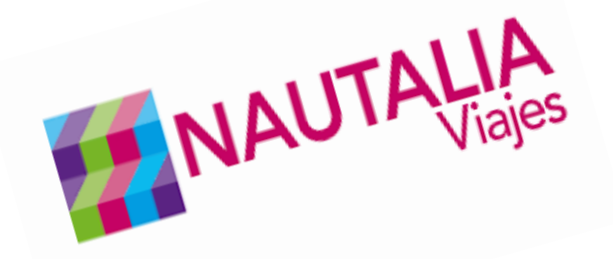

# **Antes de viajar**

- El permiso de viaje se gestiona en la Escuela y no se envía a Cooperación Internacional
- El previaje vendrá firmado electrónicamente por el solicitante y por el Director de la Escuela (no del Departamento)

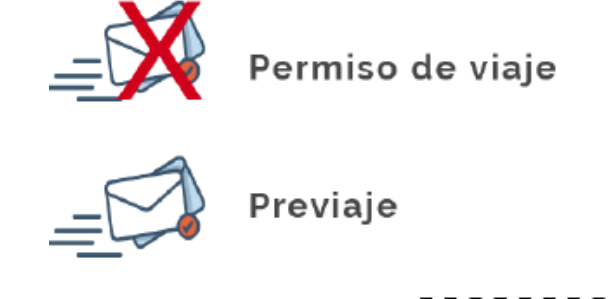

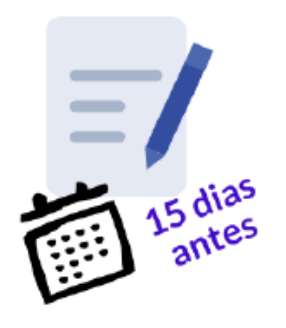

的 **MAPFRE** Cubiertos por el seguro

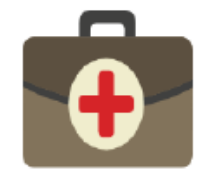

Fijado por BOE según pais

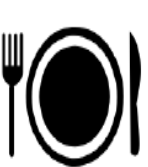

Fijado por BOE según pais

#### Procedimiento

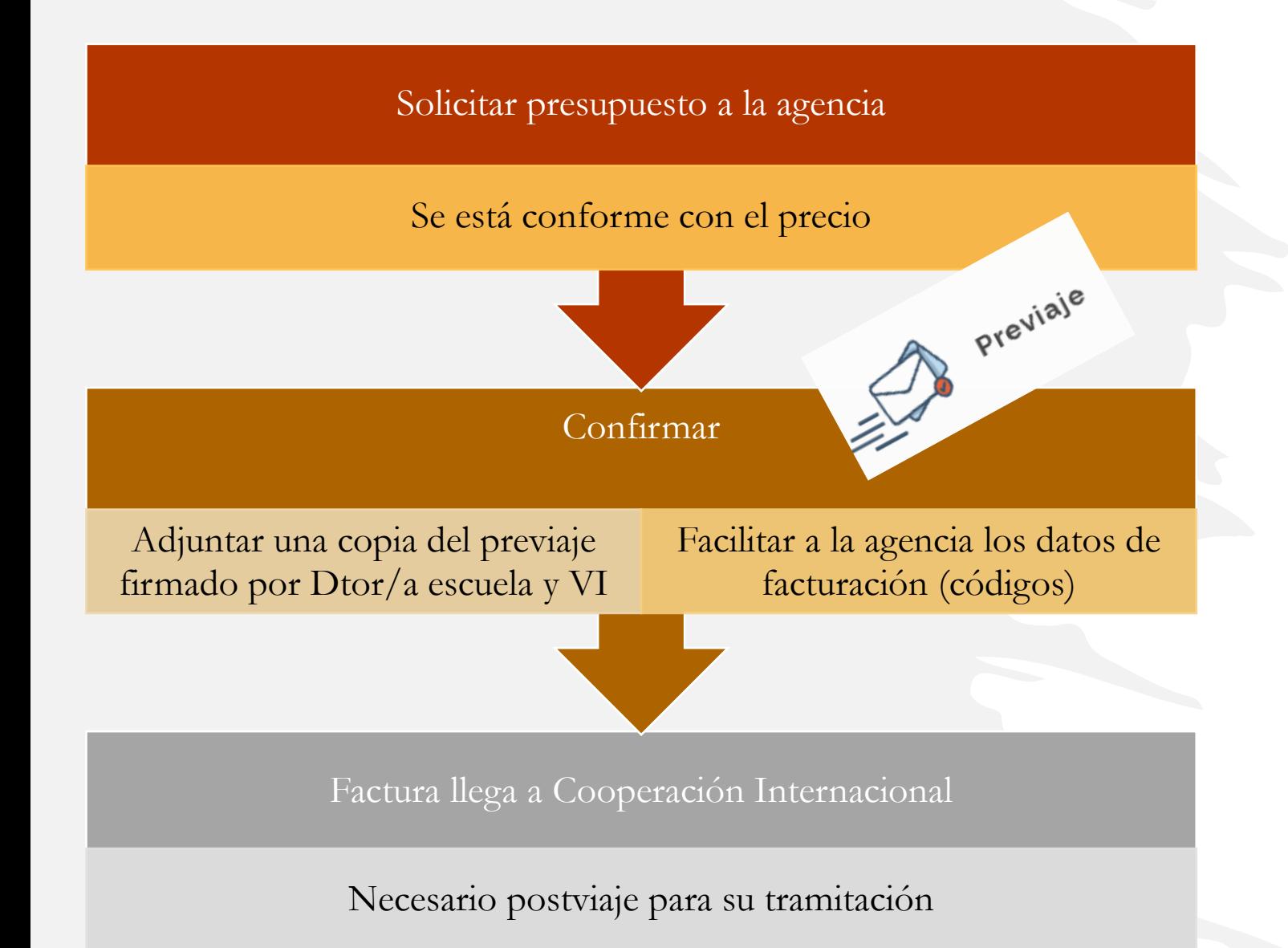

#### Portal de

#### Servicio externo de agencia de viajes para la Universidad Politécnica de Madrid (SER-91/22 ML)

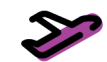

#### ¿Qué puedo comprar?

Fecha de entrada en vigor: 20/02/2023 Fecha fin de contrato: 19/02/2024

Posibilidad de prórroga

#### OBJETO:

La prestación del servicio externo de agencia de viaies, asistencia técnica y organización de los desplazamientos transporte y alojamiento del profesorado, personal de administración y servicios, alumnos y de personal relacionado con actividades propias de la Universidad Politécnica de Madrid (UPM) por motivos profesionales.Incluve:

lado: Personas empleadas en la Universidad Politécnica de Madrid (UPM), incluve becarios

Personal vinculado: Personas externas que vienen a la UPM a un tribunal conferencia cursos. Doctor honoris causa eventos.

El Adjudicatario de este contrato es NAUTALIA

Dicha prestación se llevará a cabo facilitando información horaria y tarifas, reserva, emisión, modificación, anulación y entrega de los títulos de viaje y alojamiento, tanto en territorio nacional como en el extranjero, que resulten necesarios para los desplazamientos y estancias que, por razón del servicio, realice el personal del ámbito universitario de la UPM. con aplicación de las tarifas más ventaiosas posibles en cada momento.

IMPORTANTE: Ver alertas al final de la página. Se informa de acontecimientos como huelgas que pueden afectar a los

### **TODOS LOS DATOS DE LA AGENCIA PARA CONTACTO SE ENCUENTRAN EN EL PORTAL DE COMPRAS DE LA UPM**

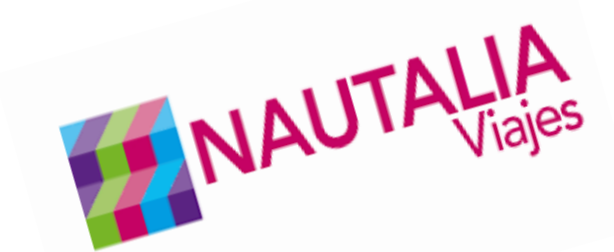

Casos particulares

### Solicitud de servicio a la Agencia

#### **¡¡Agencia no puede ofrecer el servicio!!**

Evidencia por escrito

Compra por parte del viajero

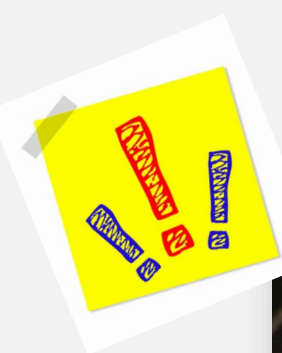

**No existe caja Debe ser abonado por el viajero**

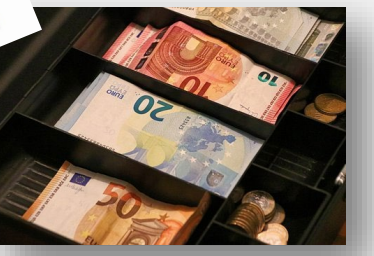

#### Portal de

#### Servicio externo de agencia de viajes para la Universidad Politécnica de Madrid (SER-91/22 ML)

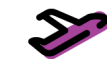

#### ¿Qué puedo comprar?

Fecha de entrada en vigor: 20/02/2023

Fecha fin de contrato: 19/02/2024 Posibilidad de prórroga

#### OBJETO:

La prestación del servicio externo de agencia de viales, asistencia técnica y organización de los desplazamientos, transporte y alojamiento del profesorado, personal de administración y servicios, alumnos y de personal relacionado con actividades propias de la Universidad Politécnica de Madrid (UPM) por motivos profesionales Incluye:

Personal vinculado: Personas empleadas en la Universidad Politécnica de Madrid (UPM), incluye becarios

Personal vinculado: Personas externas que vienen a la UPM a un tribunal conferencia cursos. Doctor honoris causa eventos.

El Adjudicatario de este contrato es NAUTALIA

Dicha prestación se llevará a cabo facilitando información horaria y tarifas, reserva, emisión, modificación, anulación y entrega de los títulos de viaje y alojamiento, tanto en territorio nacional como en el extranjero, que resulten necesarios para los desplazamientos y estancias que, por razón del servicio, realice el personal del ámbito universitario de la UPM. con aplicación de las tarifas más ventaiosas posibles en cada momento.

IMPORTANTE: Ver alertas al final de la página. Se informa de acontecimientos como huelgas que pueden afectar a los

#### **Consultar el Portal de compras antes de compra**

Procedimiento a fecha de febrero de 2024

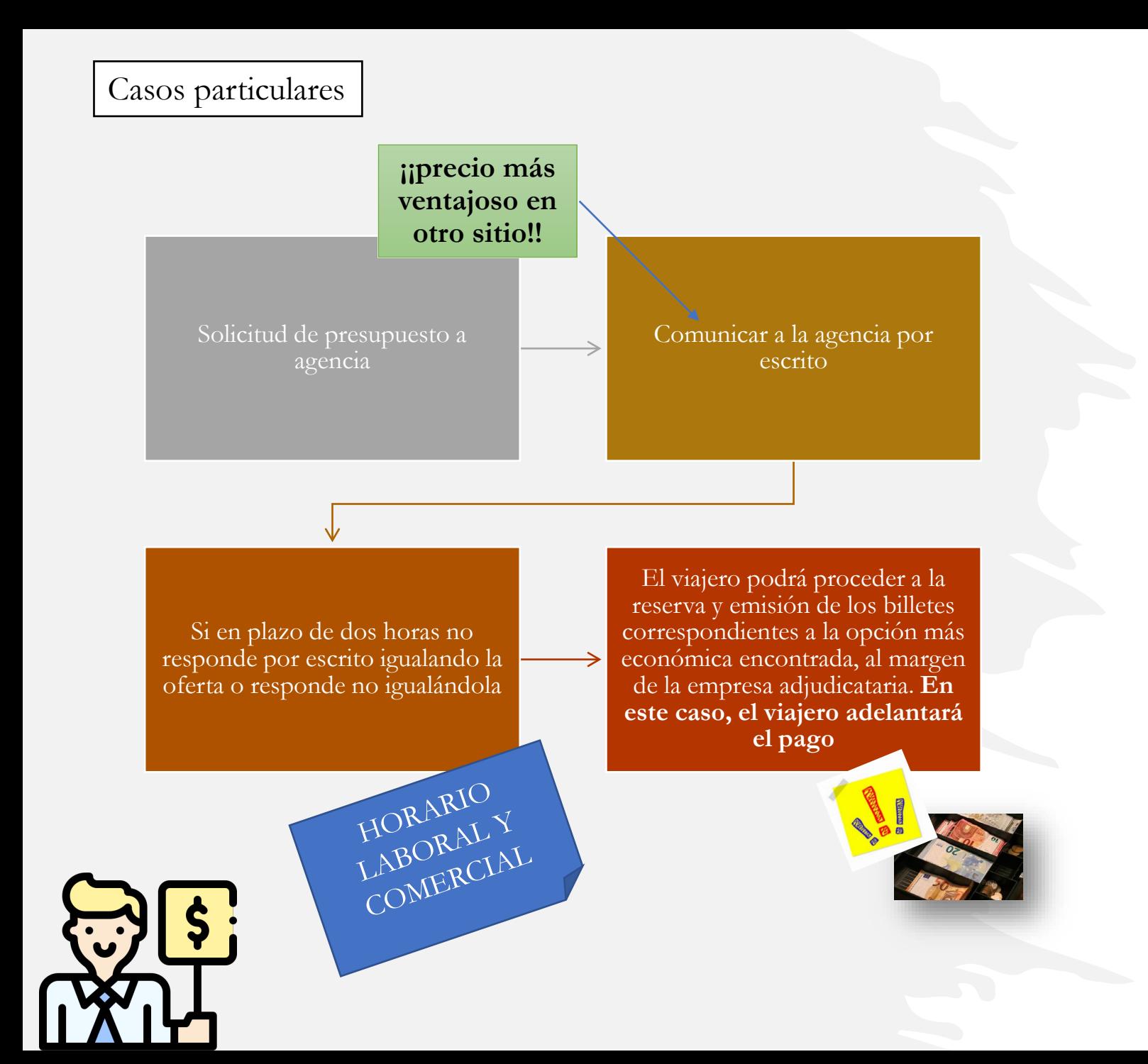

#### Portal de<br>Compras

#### Servicio externo de agencia de viajes para la Universidad Politécnica de Madrid (SER-91/22 ML)

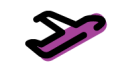

Fecha de entrada en vigor: 20/02/2023 Fecha fin de contrato: 19/02/2024

Posibilidad de prórroga

¿Qué puedo comprar?

#### OBJETO:

La prestación del servicio externo de agencia de viajes, asistencia técnica y organización de los desplazamientos, transporte y alojamiento del profesorado, personal de administración y servicios, alumnos y de personal relacionado con actividades propias de la Universidad Politécnica de Madrid (UPM) por motivos profesionales.Incluve:

- Personal vinculado: Personas empleadas en la Universidad Politécnica de Madrid (UPM), incluye becarios

Personal externos que vienen o la HPM o un tribunal conferencia cursos. Doctor honoris causa eventos

El Adjudicatario de este contrato es NAUTALIA

Dicha prestación se llevará a cabo facilitando información horaria y tarifas, reserva, emisión, modificación, anulación y entrega de los títulos de viaje y alojamiento, tanto en territorio nacional como en el extranjero, que resulten necesarios para los desplazamientos y estancias que, por razón del servicio, realice el personal del ámbito universitario de la UPM, con aplicación de las tarifas más ventajosas posibles en cada momento.

IMPORTANTE: Ver alertas al final de la página. Se informa de acontecimientos como huelgas que pueden afectar a los

#### **Consultar el Portal de compras antes de compra**

Procedimiento a fecha de febrero de 2024

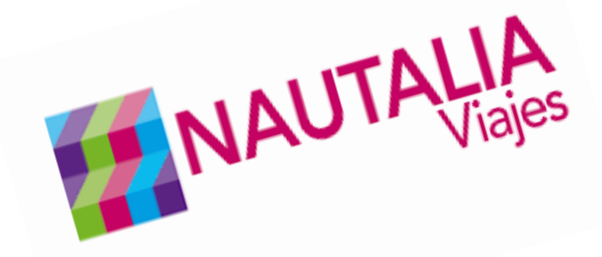

# DESPUÉS DE VIAJAR:

• Los viajes tienen que presentarse **como máximo** 10 días después de la llegada

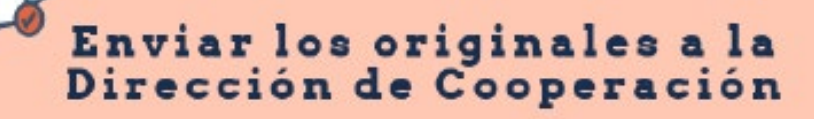

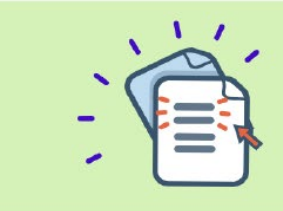

Tarjetas de embarque Taxi al y desde aeropuerto **Facturas hotel\*** ......

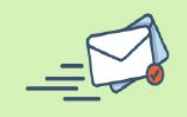

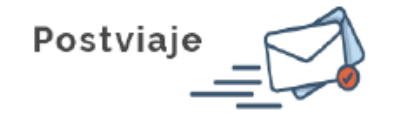

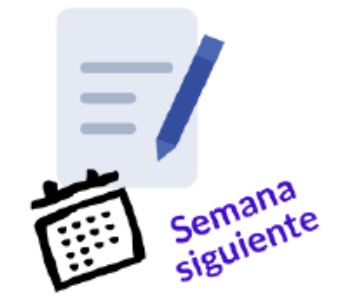

**Solo pueden viajar aquellos miembros que figuren en el proyecto**

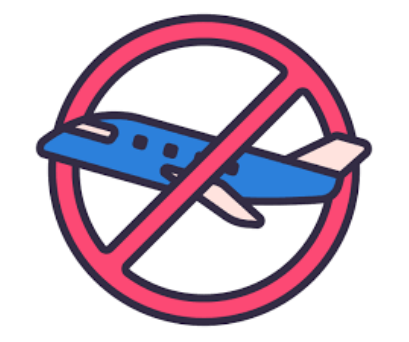

**No está permitido el viaje de estudiantes con cargo al proyecto .**

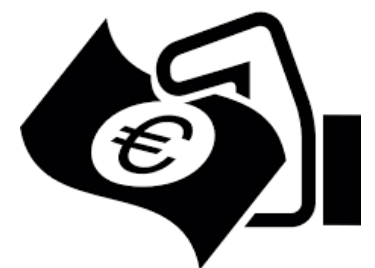

**aprobado El viaje se paga a posteriori, una vez que se ha** 

**presentado la justificación .**

# FACTURACIÓN: DATOS PARA  $\mathbf{\Omega}$  $\mathcal{C}$

## **Para cualquier factura que se haga a través de la UPM**

- Oficina contable: U02500067 Servicio de Gestión Económica
- Órgano gestor: U02500097 Vicerrectorado de Internalización
- Unidad tramitadora: U02500079 Servicio de Relaciones Internacionales

## **INVENTARIABLE**

**Solo en el caso de que sea estrictamente necesario para el funcionamiento del proyecto y con autorización previa de Cooperación Internacional.**

**El inventariado se hace en Cooperación Internacional y a la terminación del año el equipo inventariado se depositará en el Vicerrectorado.**

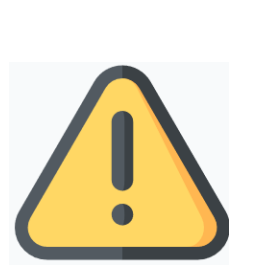

# **TRANSFERENCIAS**

A otras entidades mediante transferencia:

- Según lo formulado el proyecto (indicando el tipo de gasto)
- Firma de **convenio**: se deben incluir todos los datos bancarios de la entidad (incluidos intermediarios si los hubiera)

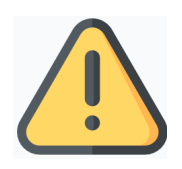

- Transferir el dinero.
- Justificación al final del proyecto con copia compulsada de las facturas.
- Tramitación larga : agilizar proceso de firma de convenios

# **JUSTIFICACIÓN**

## **Justificación técnica:** [web](http://pre.upm.es/UPM/CompromisoSocial/CooperacionDesarrollo/ArticulosRelacionados?fmt=detail&prefmt=articulo&id=cecf51c1794b2610VgnVCM10000009c7648a____)

- Impreso de justificación.
- Presentación pública en el primer semestre de 2024.

# **Justificación económica**:

- Gastos UPM:
	- Lista de gastos (facturas, ayudas, comisiones de servicio, …) de la ejecución.
- Subvención externa:
	- Lista de gastos (facturas, ayudas, comisiones de servicio, becas…) de la ejecución.
	- Copia compulsada de facturas.

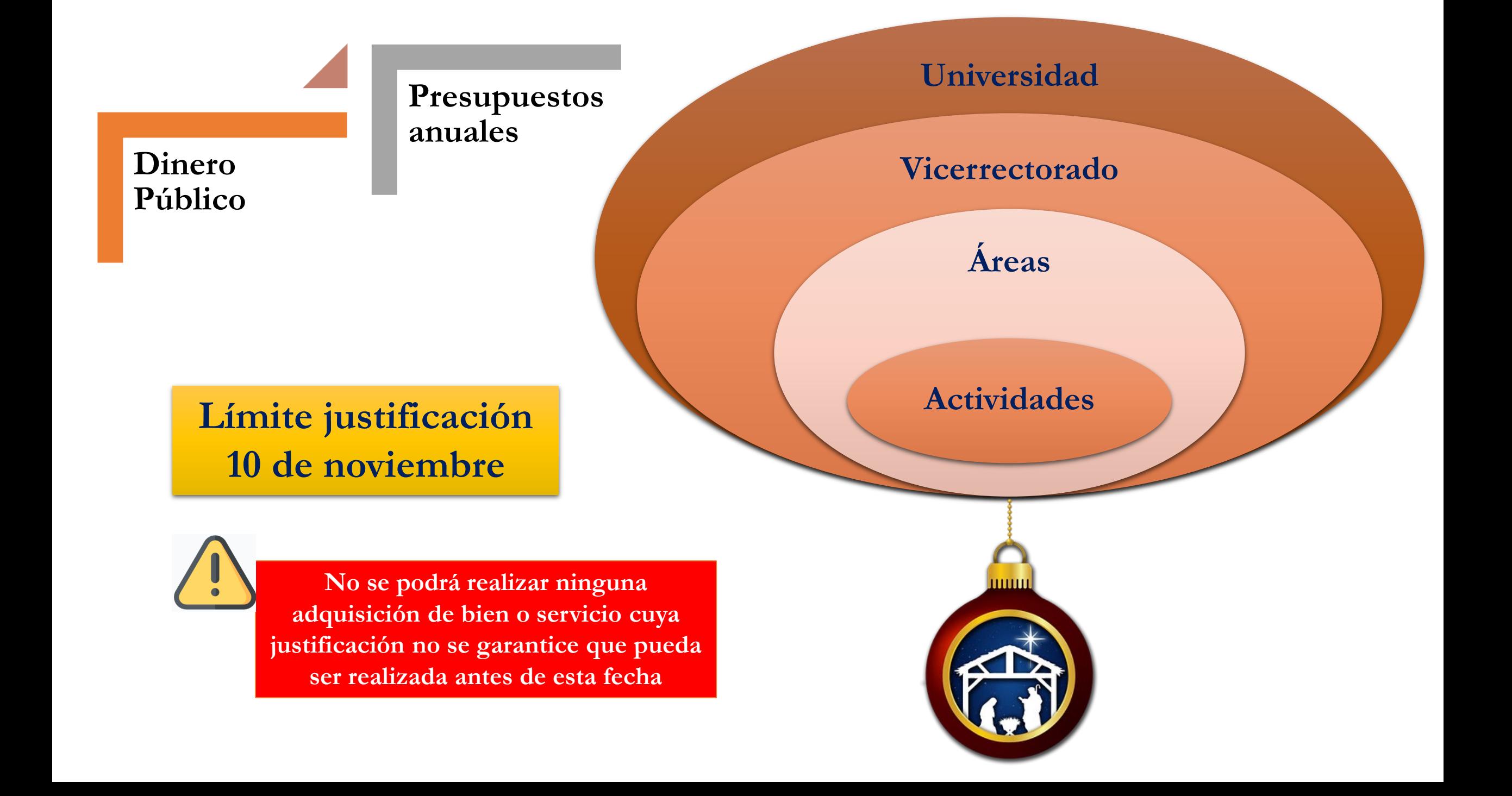

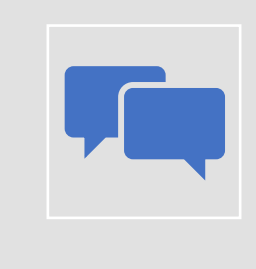

# **Comunicar periódicamente**

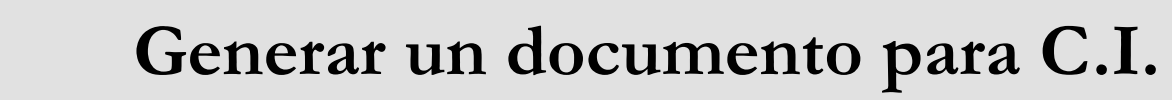

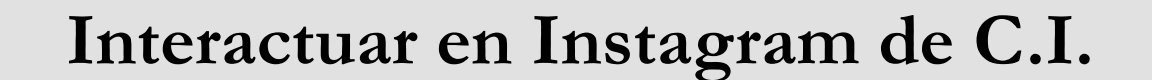

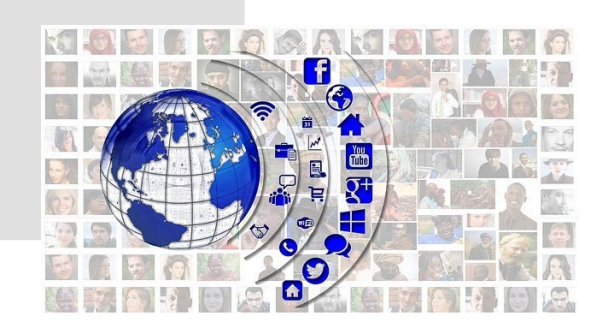

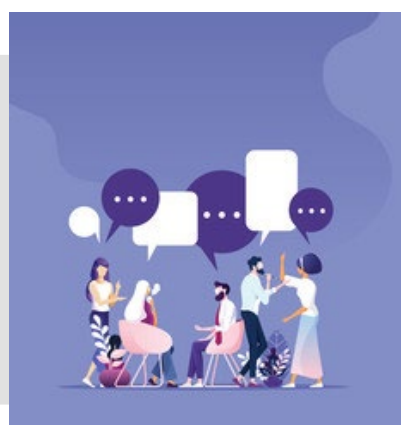

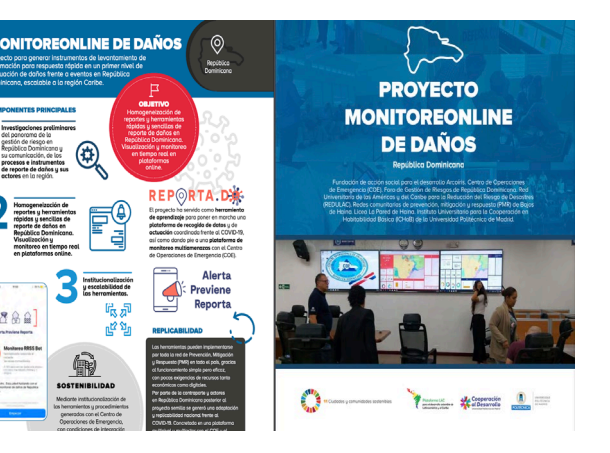

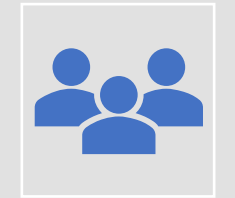

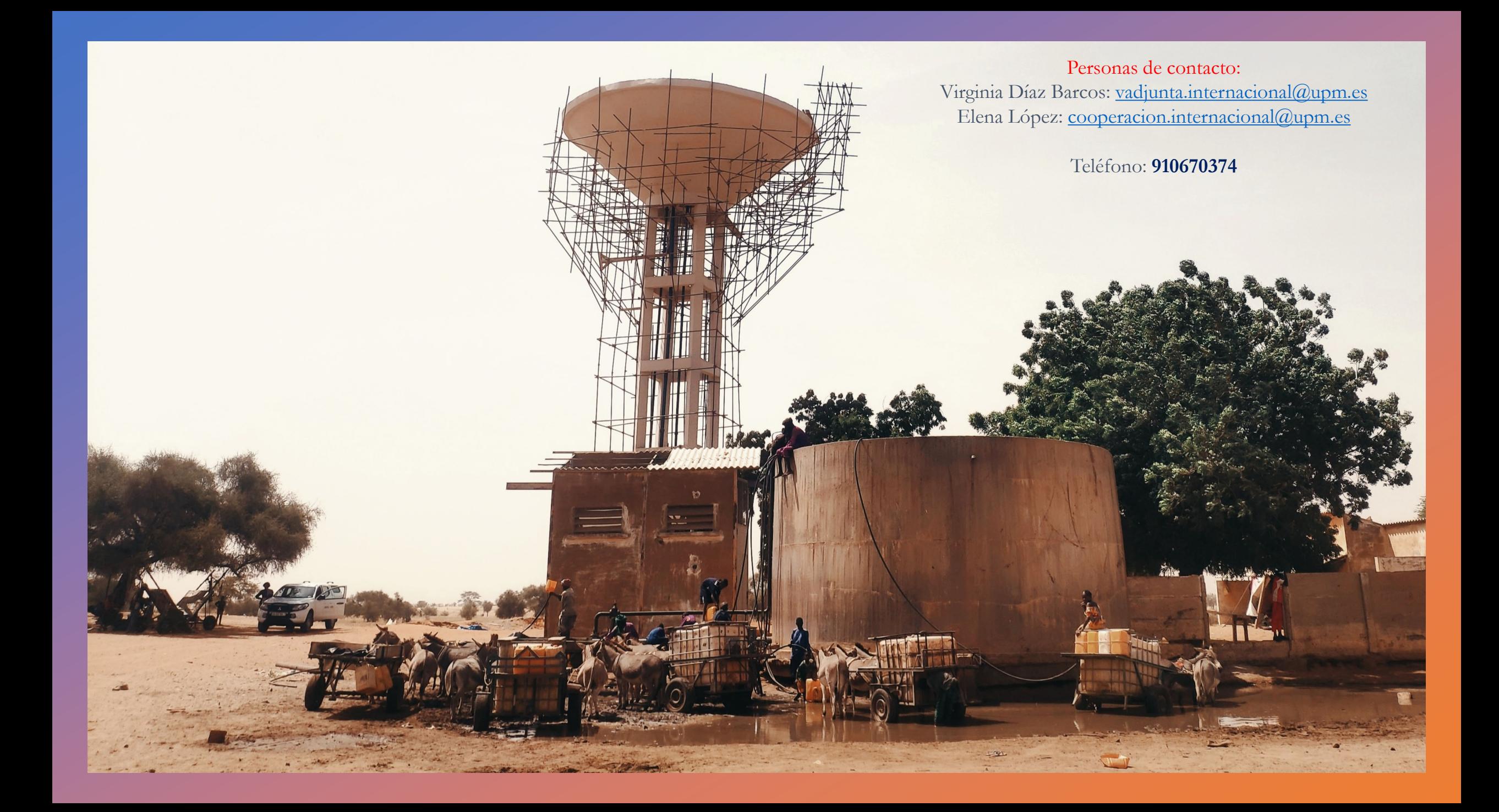